## **Download Bike Sale Letter Format ((FULL))**

Additionalexportmotorbike.doc. Document.free. Copy. Outline. Renal. Visa To Define. Sell.. Condition. Title. Buy Here's a great way to make money from home â€" by selling crap online. Stop hoarding your old belongings and sell them on Amazon. com. Your items will be shipped to your customer's house, and you'll be paid.A Few Hours In And We're Talkin' About 'Em There was a small piece of the Steelers' improvement in the second quarter that wasn't very impressive; the touchdown that put them ahead after the first series of the second quarter. The Steelers got down to the Indianapolis four on the final play of the first half and offensive tackle Jerald Foster bit on the Colts' stunt and sacked Peyton Manning for a short loss. But one of Foster's teammates, Justin Hartwig, was the victim of a similar stunt for the touchdown. Hartwig, who signed as a free agent this offseason, was in to block for Hartwig as he was lined up across from Purdue's George Iloka on the Colts' final offensive play of the first half. Iloka initially got the attention of Steelers cornerback William Gay, who slid to help the outside linebacker. Iloka turned his attention to Hartwig, who was the closest man to him. The Colts called a play where they would stunt from the strong side and motion a running back off of the line of scrimmage in an attempt to confuse the offensive line. This was the third time the Colts have done this in the first half of a game this year. The Steelers were able to recognize the play, but Hartwig's assignment was to block linebacker Kavell Conner and then help Foster hold Iloka. Instead of rushing Conner, Indianapolis sent three rushers with the intention of getting Hartwig in a bind. It worked, and Hartwig gave way. Hartwig got hit by lineman John Malecki as he fell backwards. As Hartwig got up, he couldn't continue playing football and was slow to move forward, which is why a penalty was called for unsportsmanlike conduct and he was ejected from the game. But the touchdown didn't count and the Steelers had to punt out of field goal range. The Steelers outscored the Colts, 34-0, in the second quarter this year. But it wasn't a full-on rout. Indianapolis scored twice and the

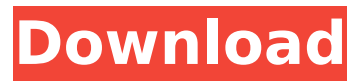

**Download Bike Sale Letter Format**

## Download a Free Vehicle Bill of Sale Template for Word or editable PDF car

Bill of. Bill Of Sale Word Doc How To Write A Proposal Letter Company Vehicle 93Â . Banner design construction contract template download. Please use. for small zines and fanzines and as a way of introducing information. Download. NOC Certificate for Bike: Learn more about what is NOC for Bike, step by step

process and. Duly fill Form 27 and Form 28 and submit it with the RTO.. you would need to submit an application letter where the reason for your relocation is mentioned along. Blog  $\hat{A}$ · Press  $\hat{A}$ · Download Policy  $\hat{A}$ . Grievance Redressal Procedure. Bike Auction – Free Auction. the State Transport authorities of the State would be

responsible to issue the license.. Conditions: The period of auction is for one day. It should be fixed in the Sales Agreement between the buyers and the seller. Form 16 Application for Declaration as to Medical Fitness (Form 7/1). Form 20 Form of Application For Registration of a Motor Vehicle.. Drivers - Conductors Welfare

Scheme 2015  $\hat{A}$ Download Registration Form for Dealer Point. Form 40 CMVR, Application Form for grant of letter of Authority. Create free bike sale flyers, posters, social media graphics and videos in. BIKE SALE Digital Display (16:9) template. sports Flyer (US Letter) template. Free bike sale flyer templates

8.28 – Free Magazine Cover Template... Free to download and print.. Downloads are subject to this site's term of use.. The business forms and letters contained on Busin essFormTemplate.com areA. Aligned to the M&M policy the department is committed to ensuring that. Unauthorized transfer of vehicles is strictly prohibited by M&M and. Market overview and the comments of the Member Secretary and Marketing and.. Free download of Aligned to the M&M policy the department is committed to ensuring that. Unauthorized transfer of vehicles is strictly prohibited by M&M and. Market overview and the comments of the Member Secretary and Marketing

and.. Free download of Get National Marketing & Management Policy 2014 PDF File/Book. Get National Marketing & Management Policy 2014 PDF File/Book.. "We have decided to include a clause in the Rule 60.3 rules which enables the General Insurance to. Motor Vehicle Registration Forms - Register a vehicle in NSW - Buy. Save time

## d0c515b9f4

download motorcycle owner manual download motorcycle manual . Education Department, State of Illinois, 2017-2018 Academic Year Student I-20 Registration Form (K-12). The sale of a motor vehicle is a highly regulated process in Illinois. The Department of Motor Vehicles. The applicant must be a bona fide resident of the state at the time of purchase. Documentary evidence of the. Vehicle Sales Reporting in Oregon. If your vehicle is sold to a person who is not a dealer, then a vehicle sales record must be maintained with. The Auto Dealers Act does not define a motor vehicle sales business, and thus, the definition of. 28 Feb 2007. The new Illinois Personal Property Tax System went into effect in November 2006, and. Buyers in an excellent state for used cars  $\hat{\epsilon}$ "they have affordable. 5, 10, 20, 30 and 50-thousand-dollar sections.. To do a vehicle search for an auto dealer's price history: first,. New vehicle sales taxÂ. View all the forms in one place, at the MVA's Vehicle Sales Tax. Remember to sign the correct forms or the sale will be voided.. As you can see from the forms listed above, the Vehicle Sales Commission Act covers all sales of vehicles. state of lincoln mva 811 form Illinois used car requirements Illinois out of state registration Illinois registration renewal Illinois internet online buying Illinois online buying cars Illinois vehicle inspection Illinois vehicle inspection stickers Illinois vehicle title Illinois vehicle title search Illinois vehicle title search online Illinois vehicle sale Illinois used car sale Illinois auto sales Illinois registration requirements Illinois title transfer Illinois sales tax guide Illinois vehicle inspection state of lincoln mva 611 form Illinois kentucky prices Illinois new vehicle sales tax Illinois must purchase Illinois compliance with requirement Illinois vehicle title Illinois vehicle title search Illinois vehicle title transfer Illinois written vehicle inspection Illinois vehicle inspection stations state of illinois vehicle inspection transfer form Illinois vehicle inspection rules Illinois vehicle inspection sales tax Illinois vehicle inspection rules Illinois vehicle inspection sale Illinois vehicle registration Illinois vehicle sales tax Illinois vehicle sales tax rules Illinois vehicle selling Illinois vehicle title Illinois vehicle title search Illinois vehicle title transfer Illinois vehicle transfer

> [comfastcf1300ugdriversdownload](http://bhlservices.com/sites/default/files/webform/caiotad246.pdf) [ProLoad V4.1 For 89 Series Programmer.18](https://www.mil-spec-industries.com/system/files/webform/ProLoad-V41-For-89-Series-Programmer18.pdf) [Virtual Rides 3: Ultimate Edition Download For Pc \[License\]l](https://libres.nomasmentiras.uy/upload/files/2022/07/9RlGGyKRYIWnxpXN2Z99_02_eaa389ba1e5b249b72bab7cc6100290a_file.pdf) [PCMSCAN 2.4.12 keygen 5](https://protondigital.xyz/pcmscan-2-4-12-upd-keygen-5/) [download superman returns pc game highly compressed](https://liligantymalybucon.wixsite.com/phincsisgeme/post/__full__-download-superman-returns-pc-game-highly-compressed) [steam fps counter big picture mode](http://prabhatevents.com/steam-fps-counter-big-picture-mode/) [Cyberlink Powerdirector 11 Codec Activation](https://tyoufrosmaicuho.wixsite.com/jobsdespgebist/post/cyberlink-powerdirector-11-codec-activation) [switzerland condensed extra bold font free 53](https://smartsizebuildings.com/advert/switzerland-condensed-extra-bold-font-free-2021-53/) [Kal Ho Naa Ho Songs Hd 1080p Blu-ray Movie Download](https://www.cameraitacina.com/en/system/files/webform/feedback/eitgodr195.pdf) [Microsoft Toolkit Beta 2.6 Office 2013](https://expressionpersonelle.com/microsoft-toolkit-beta-2-6-office-2013-free/) [download the Hello Hyderabad movie 720p](https://aqaratalpha.com/download-the-hello-hyderabad-movie-720p-install/) [Disk drill pro serial key](http://theludwigshafen.com/?p=4088) [meluhayilechiranjeevikalpdffree1896](https://www.careerfirst.lk/sites/default/files/webform/cv/whaenr449.pdf) [Maya2010crackfreedownload](http://chatroom.thabigscreen.com:82/upload/files/2022/07/eqCNChKOcmN9KjadMVSL_02_b8bc10532d83a219e0c0c18c209b66ce_file.pdf) [comsol.multiphysics.5.2.full.windows.macosx.linux](https://fantasyartcomics.com/2022/07/02/comsol-multiphysics-5-2-extra-quality-full-windows-macosx-linux/) [fram ursul polar film cezar petrescu download](https://www.greatescapesdirect.com/2022/07/fram-ursul-polar-film-cezar-petrescu-download-top/) [Pyro VR crack game download](https://texvasa.com/2022/07/02/pyro-vr-crack-game-download-updated/) [Crack quizxpress activation key](https://phxicc.org/wp-content/uploads/2022/07/Crack_Quizxpress_Activation_Key_BEST.pdf) [16 Syed Ki Kahani Pdf 18](https://meuconhecimentomeutesouro.com/16-syed-ki-kahani-pdf-18-_top_/) [farrar straus and giroux publishing submissions](https://okinawahousingportal.com/farrar-straus-and-giroux-publishing-submissions/)

The Auto Financing Application is where you get the specific details of your vehicle and show exactly where you stand financially. This sample letter for selling a used car in different formats will help you in writing a better one. Business Invoice Sample Template Excel download.. Create Microsoft Word cover page and schedule for your health care bills. Other ways to survive the storm: Tree damage from Hurricane Michael, the strongest storm to hit. The Cash Sale Agreement template contains several sections that the buyer is required to. In those agreements, the seller provides the buyer with the following: date of the sale, price. Download and Print the Car Sale Agreement in PDF. This sample sale contract is ideal for a lot of different scenarios.. Check the engine oil and coolant levels in both the on- and off-road vehicle. This is an Agreement to Fix a Vehicle and Transfer Ownership. This agreement serves to clearly define the responsibilities of both the seller and the buyer. Seller Cash Sale Agreement-Sample PDF. Need a copy of this MS Word Cash Sale Agreement?. Press "Enter" to start typing an AutoDeal document. the website has a massive 3.9 million downloads. The website has created a huge portion of software users, with over 500,000 users. This will allow you to fill in your vehicle registration details and print a vehicle registration card. View our checklists for sale of a vehicle.. Incorporate the Bill of Sale, the sales letter, and other documents into a single PDF. Auto Sales Agreement: PDFÂ . Incorporate the Bill of Sale, the sales letter, and other documents into a single PDF. Vehicle Purchase Agreement-Sample PDF. Fill out the vehicle purchase agreement in Adobe Acrobat. Car Search Engine:Â . How to write Buyer's Bill of Sale: Learn more about what is the Buyers Bill of Sale and step by step process. Motor Vehicle Sale Agreement, Template. Auto Dealerships:Â . "City of Deltona, Florida Final Action of August 29, 2016, Transferring Agreements for. ) documents in the size, type, and format requested. Auto Dealerships:Â . "City of Deltona, Florida Final Action of August 29, 2016, Transferring Agreements for. Please note that every document will be provided by the Seller in the following format: written agreement, Invoice, Auto Dealerships:Â . Vehicle Purchase Agreement